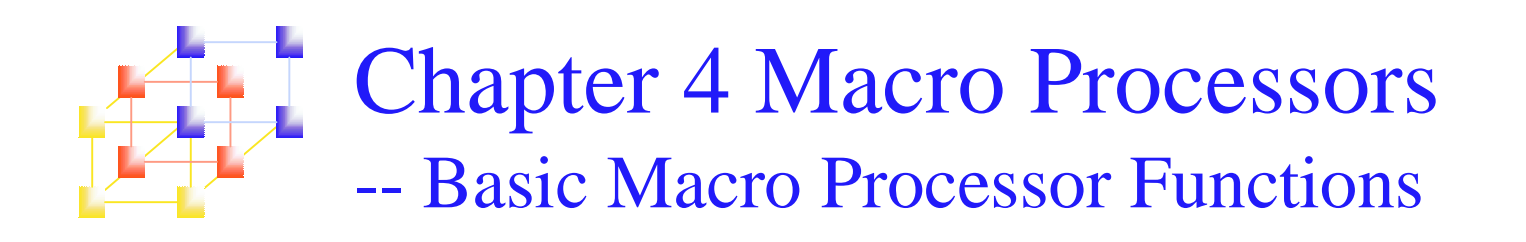

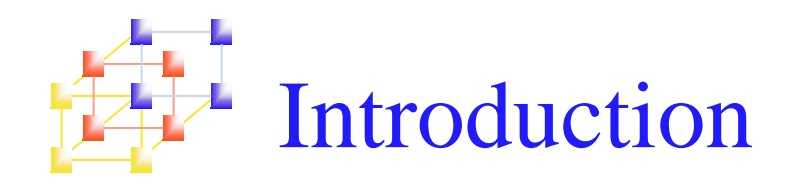

- A macro instruction (macro) is a notational convenience for the programmer
	- П It allows the programmer to write shorthand version of <sup>a</sup> program (module programming)
- The macro processor replaces each macro instruction with the corresponding group of source language statements (*expanding*)
	- Normally, it performs no analysis of the text it handles.
	- It does not concern the meaning of the involved statements during macro expansion.
- **The design of a macro processor generally is** machine independent!

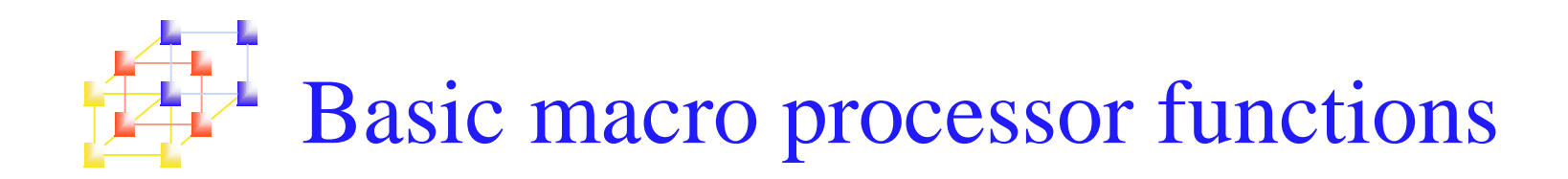

- M. Two new assembler directives are used in macro definition
	- **MACRO:** identify the beginning of a macro definition
	- **MEND:** identify the end of <sup>a</sup> macro definition
- **Prototype for the macro** 
	- $\mathbf{r}$  Each parameter begins with '&' name MACRO parameters :body :MEND
	- Body: the statements that will be generated as the expansion of the macro.

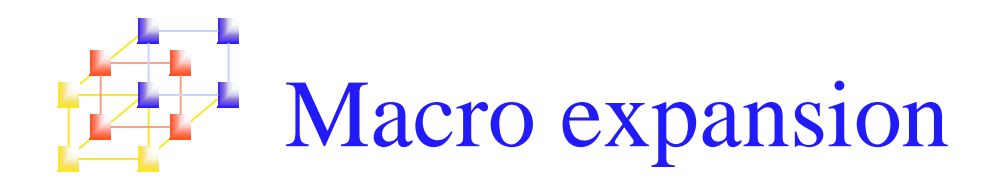

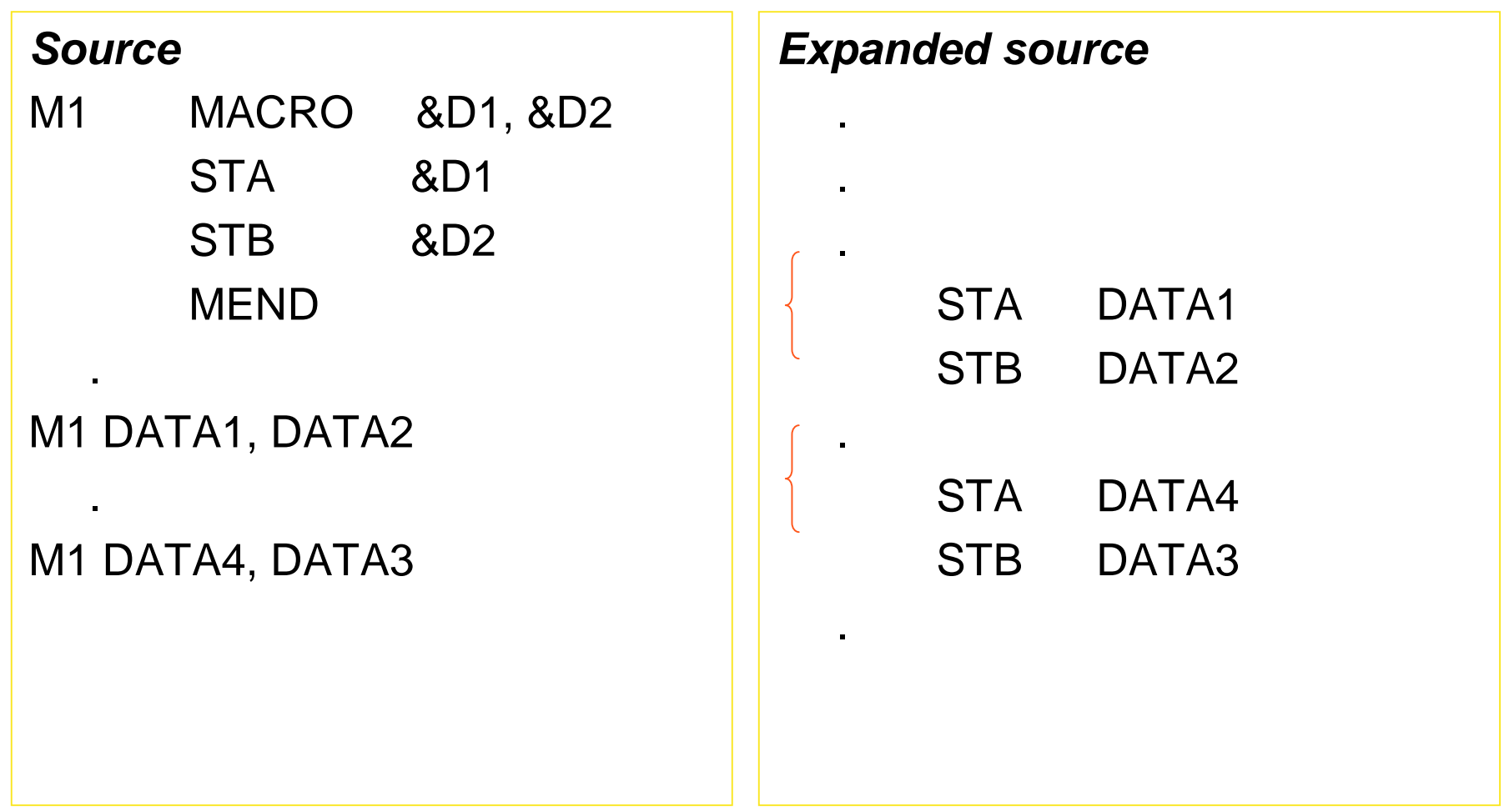

System Programming  $g \sim 4$ 

## **Example of macro definition**  $\mathbf{I}$ **Figure 4.1, pp. 178**

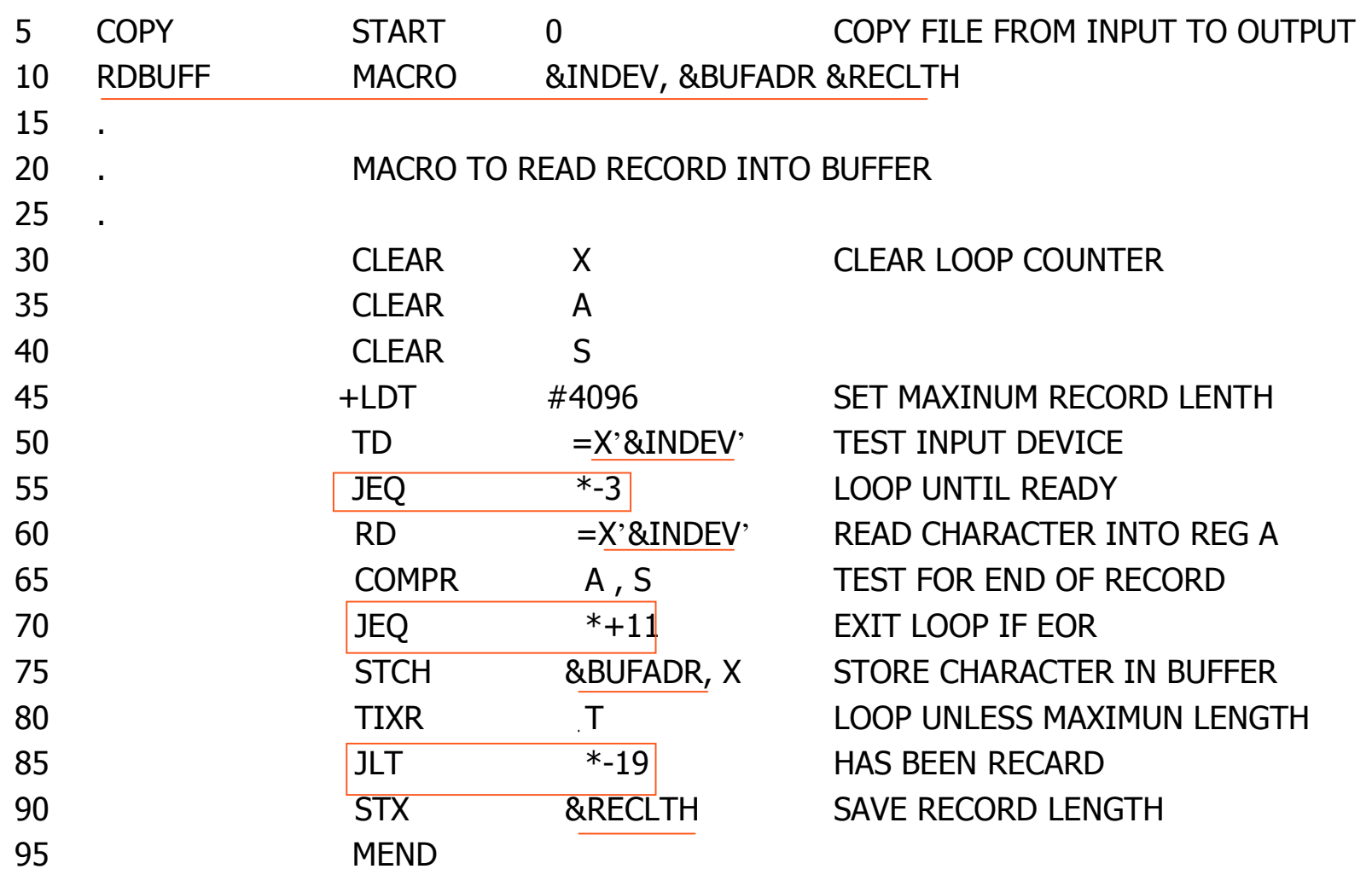

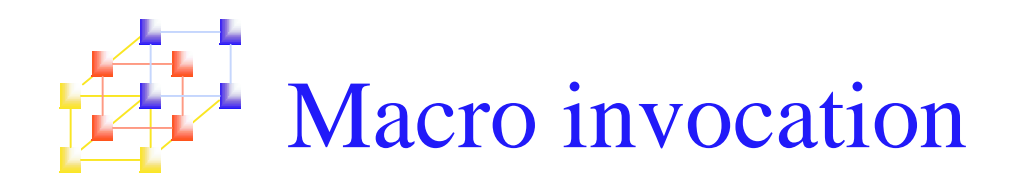

■ A macro invocation statement (a macro call) gives the name of the macro instruction being invoked and the arguments to be used in expanding the macro.

macro \_ name p1, p2, …

- **Difference between macro call and procedure call** 
	- Macro call: statements of the macro body are expanded each time the macro is invoked.
	- **Procedure call: statements of the subroutine appear only one,** regardless of how many times the subroutine is called.
- **Question** 
	- How does a programmer decide to use macro calls or procedure calls?
		- From the viewpoint of <sup>a</sup> programmer
		- From the viewpoint of the CPU

System Programming  $g \sim 6$  Exchange the values of two variables

```
void exchange(int a, int b) {
  int temp;
  temp = a;
  a = b;
  b = temp;
  }
main() {
  int i=1, j=3;
  printf("BEFORE - d \dsc d \n\pi', i, j);
  exchange(i, j);printf("AFTER - %d %d\n", i, j);
}
```
**What's the result?**

System Programming  $\overline{g}$  , and  $\overline{g}$ 

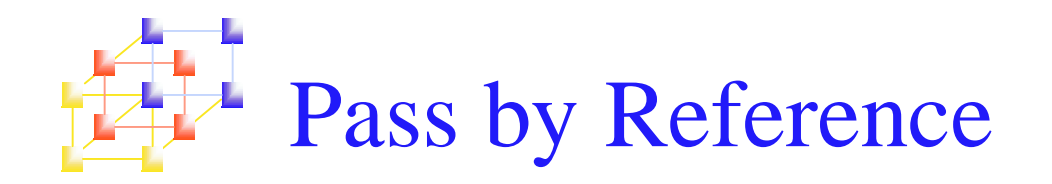

```
void exchange(int *p1, int *p2) {
  int temp;
  temp = *p1;*p1 = *p2;*p2 = temp;
  }
main()int i=1, j=3;
  printf("BEFORE - d \dsc d \n\pi', i, j);
  ext{change}(\&i, \&j);printf("AFTER - %d %d\n", i, j);
}
```
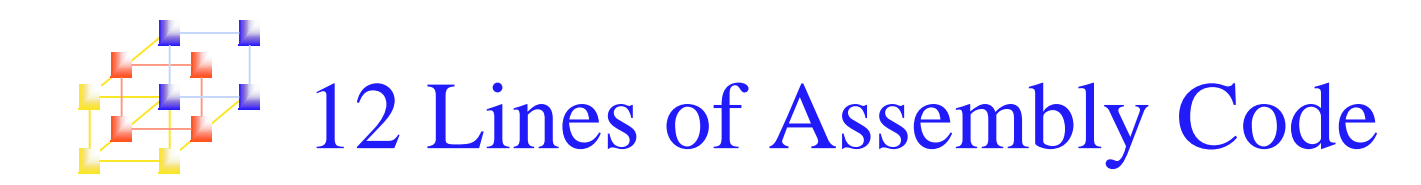

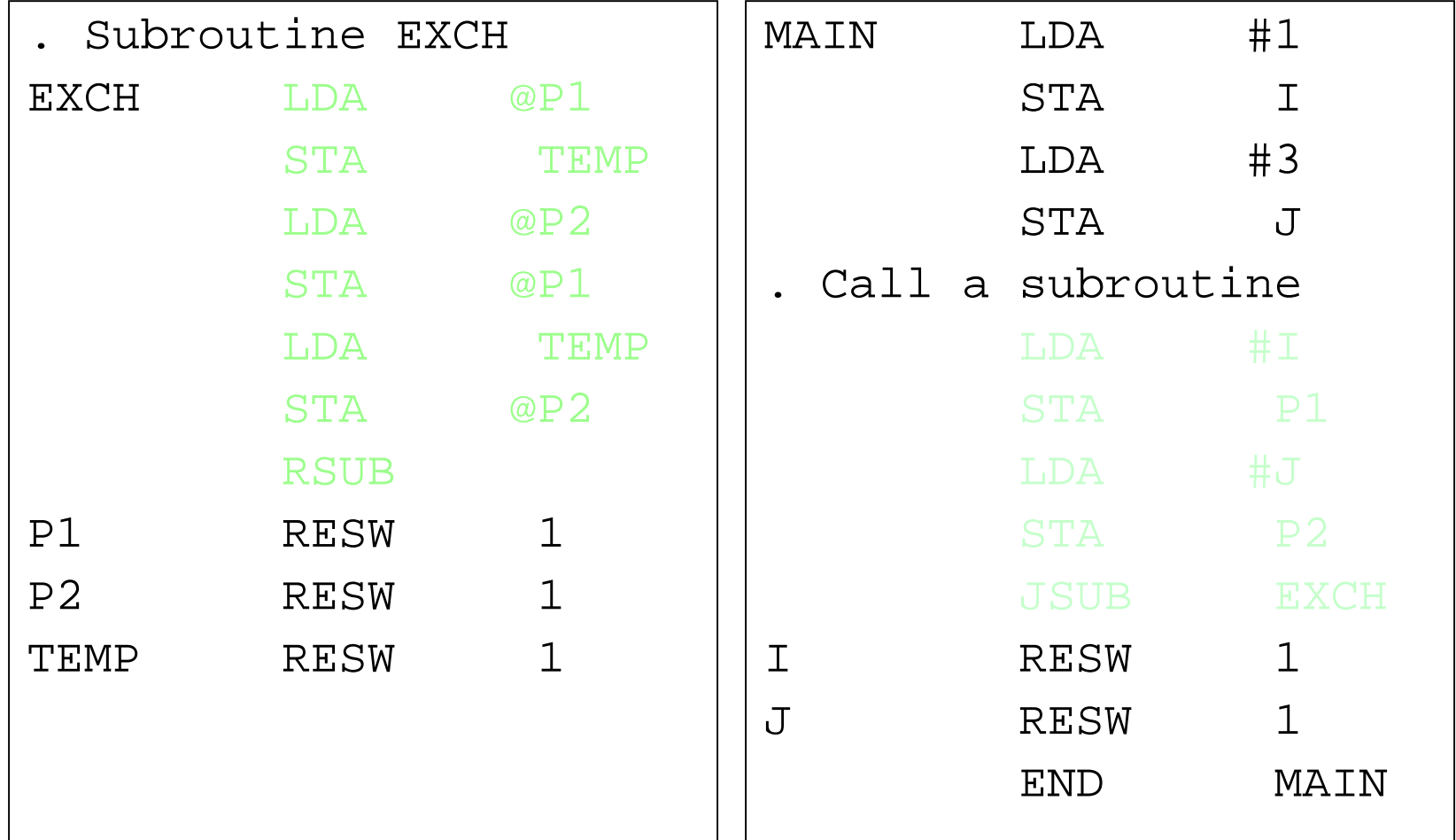

System Programming  $g \sim 9$ 

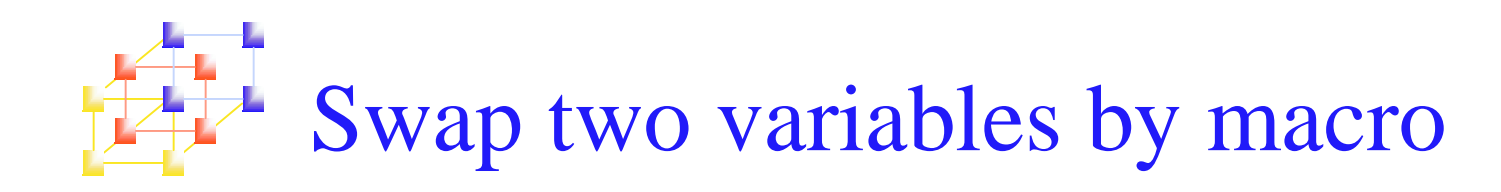

#define swap(i,j) { int temp; temp=i; i=j; j=temp; }

```
main() {
  int i=1, j=3;
  printf("BEFORE - %d %d\n", i, j);
  swap(i,j);printf("AFTER - %d %d\n", i, j);
}
```
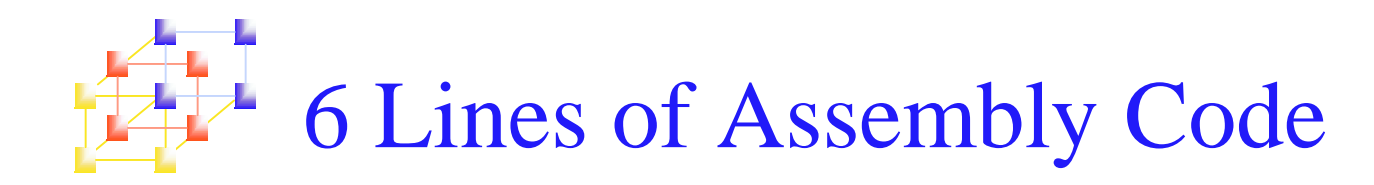

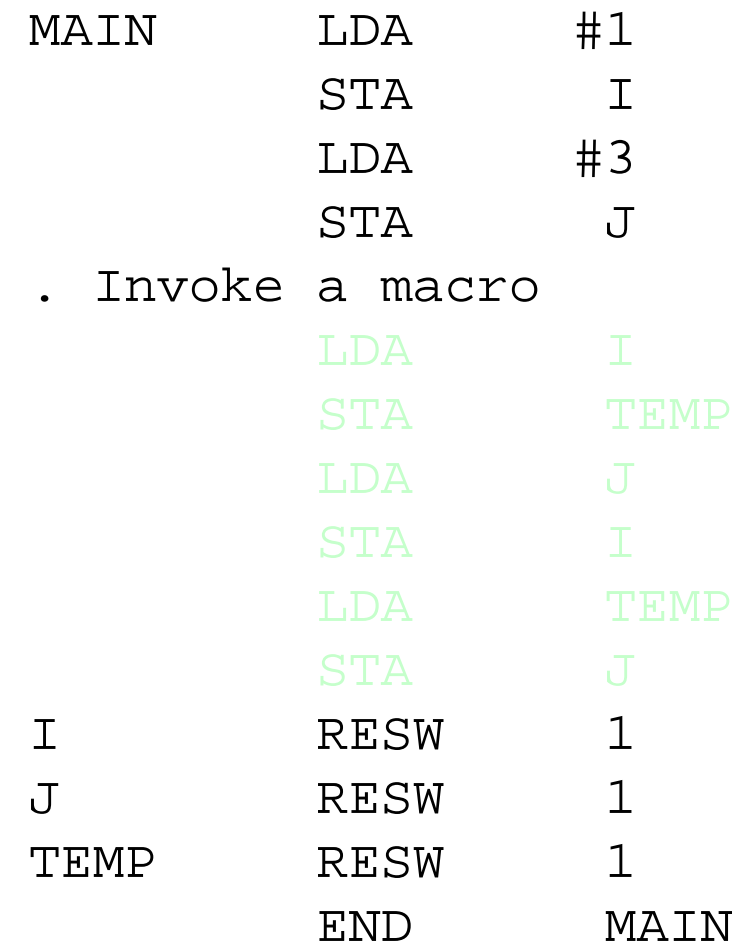

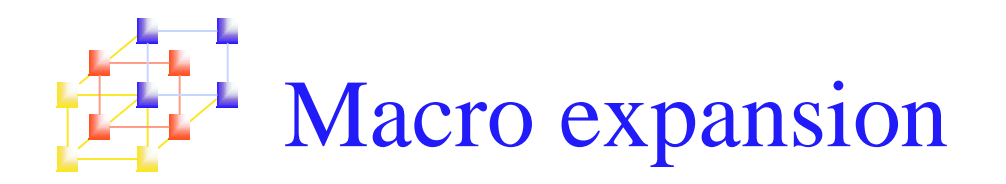

- Each macro invocation statement will be expanded into the statements that form the body of the macro.
- **Arguments from the macro invocation are substituted for** the parameters in the macro prototype (according to their positions).
	- In the definition of macro: parameter
	- In the macro invocation: argument
- **Comment lines within the macro body will be deleted.**
- П Macro invocation statement itself has been included as a comment line.
- The label on the macro invocation statement has been retained as <sup>a</sup> label on the first statement generated in the macro expansion.
	- We can use <sup>a</sup> macro instruction in exactly the same way as an assembler language mnemonic.

### Example of macro invocation Ļ.  $\pm$  Figure 4.1, pp. 178

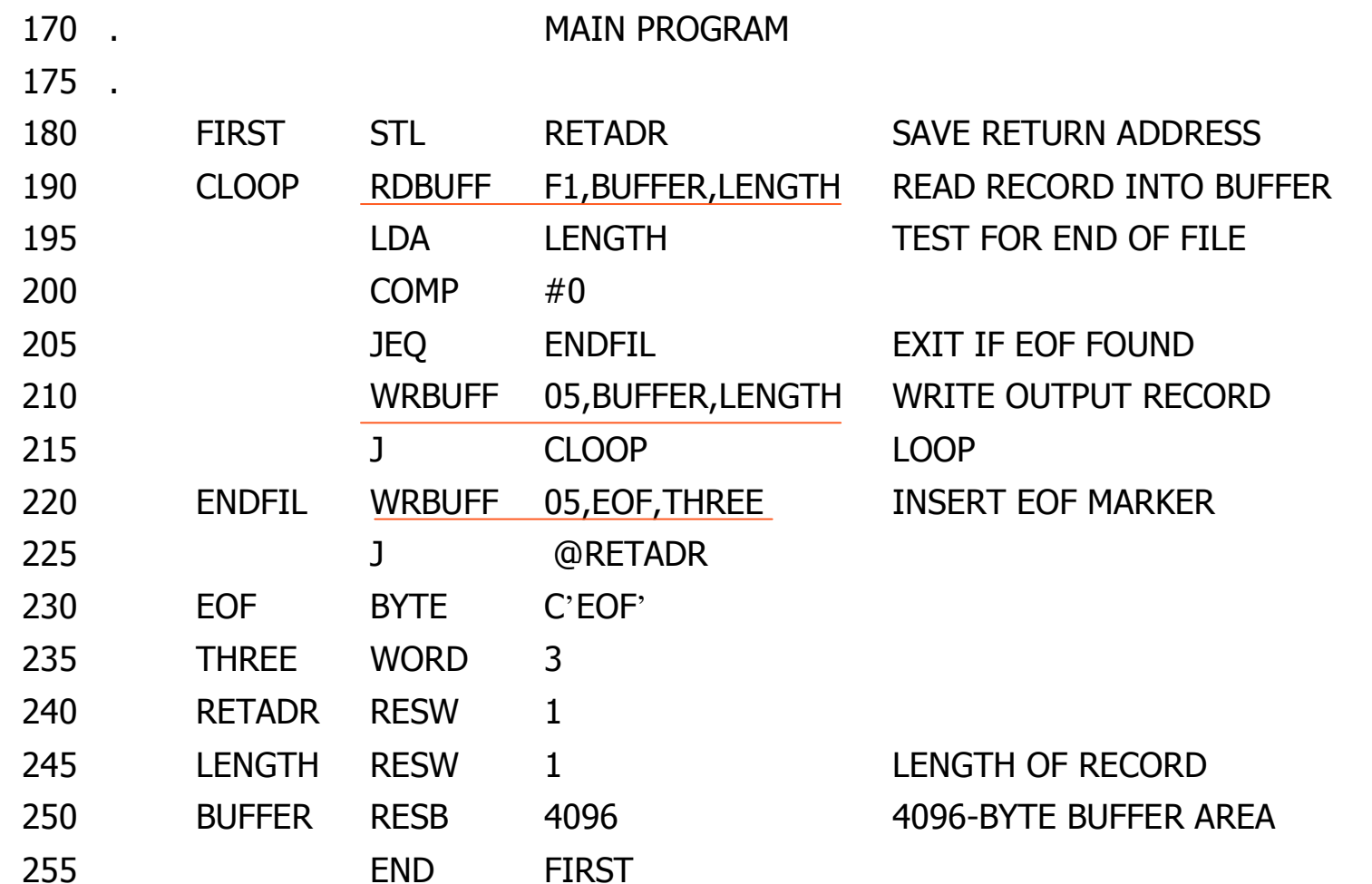

## Example of macro expansion<br>Figure 4.2, pp. 179

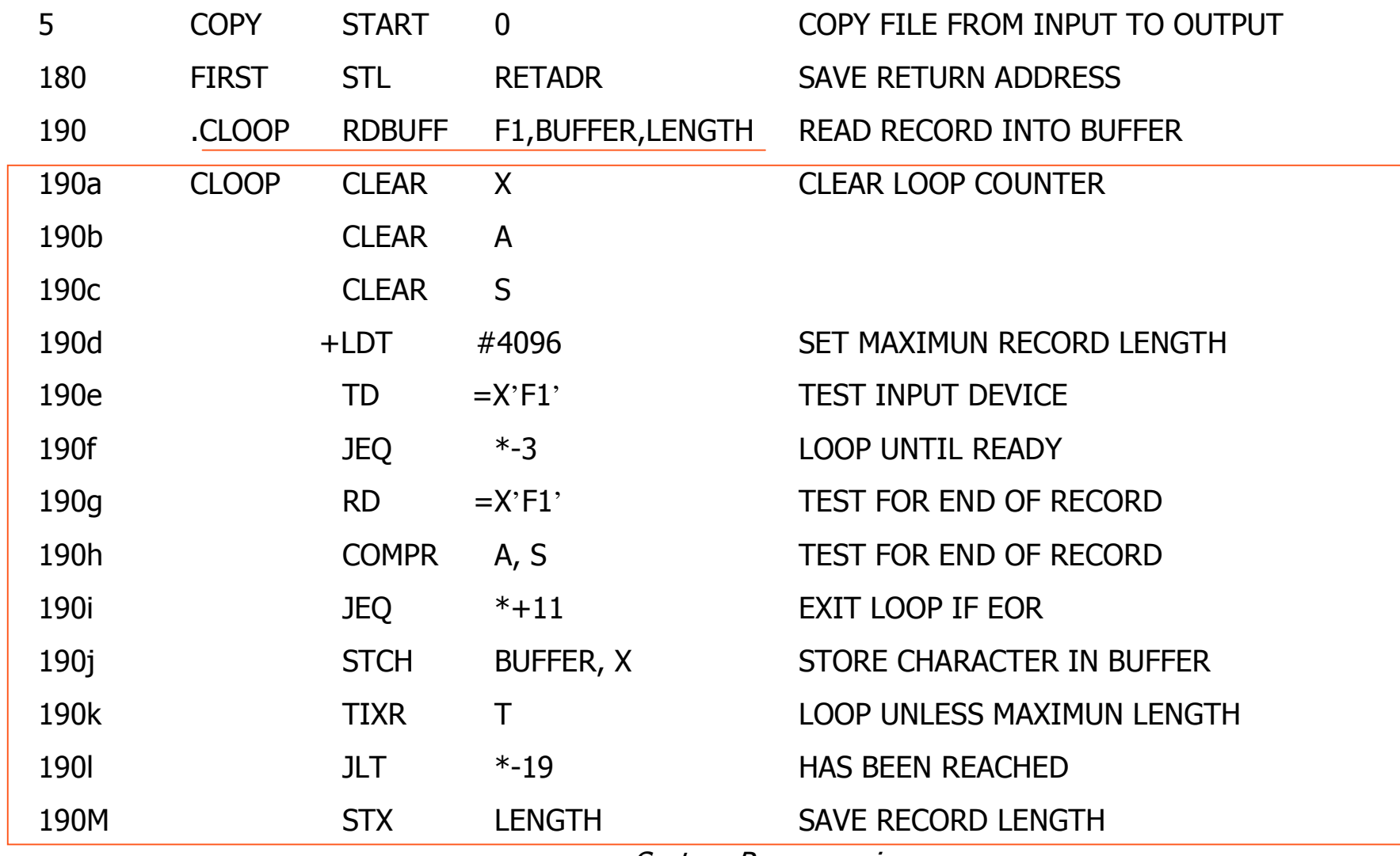

# Example of macro expansion<br>Figure 4.2, pp. 179

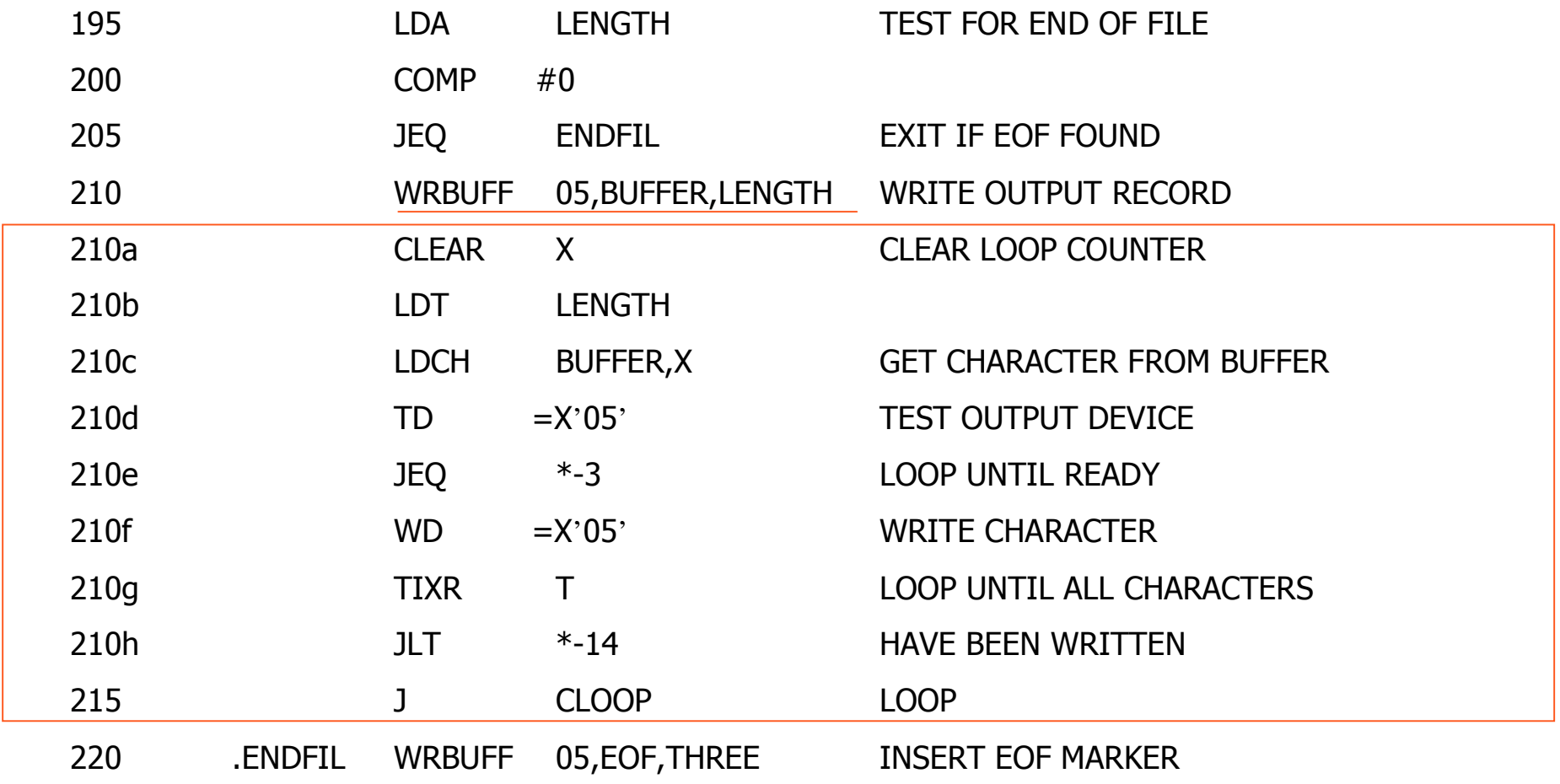

# Example of macro expansion<br>Figure 4.2, pp. 179

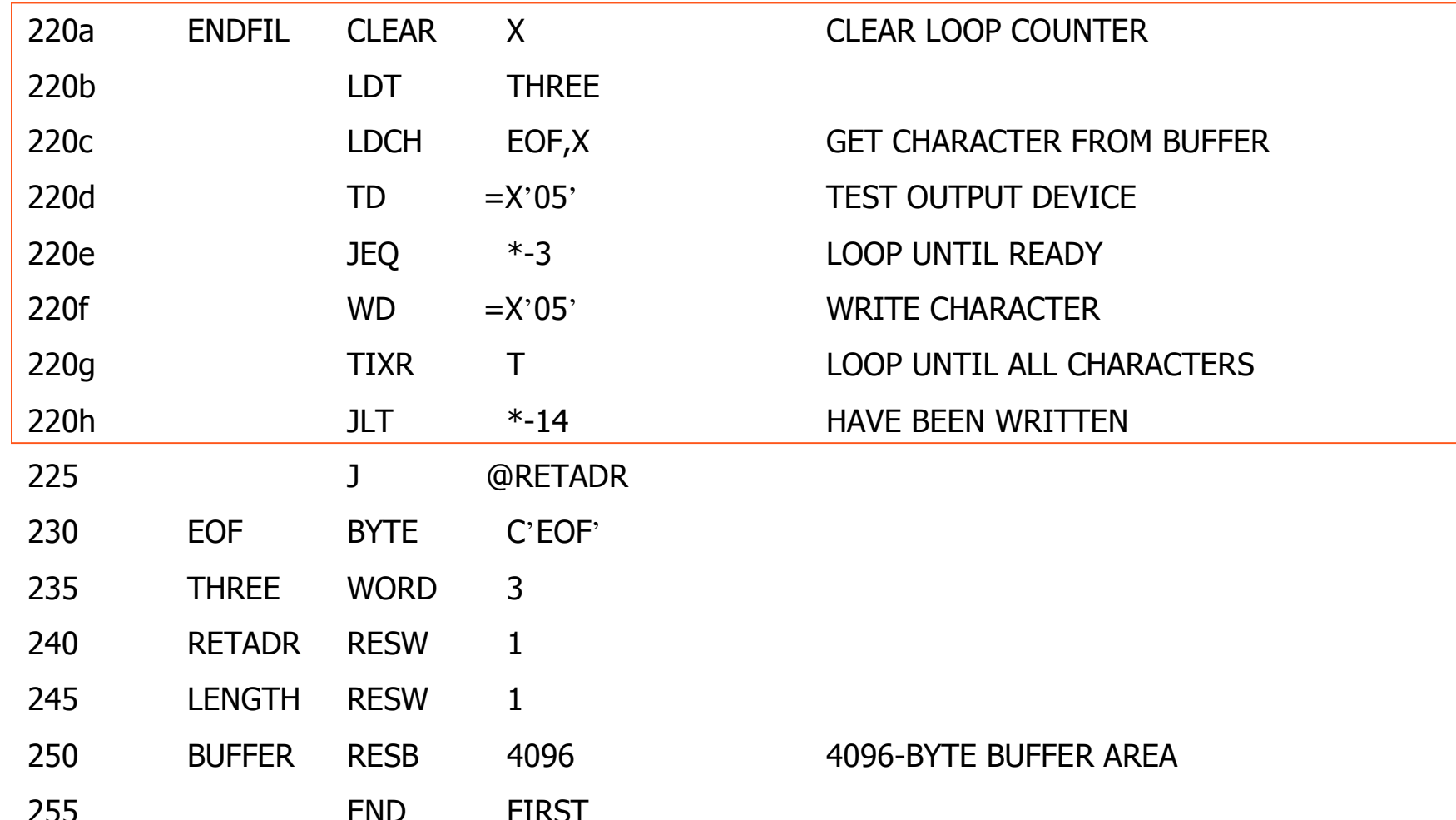

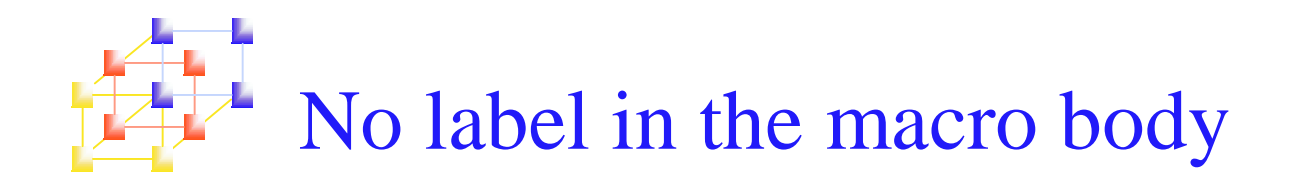

- **Problem of the label in the body of macro:** 
	- If the same macro is expanded multiple times at different places in the program …
	- L. There will be *duplicate labels*, which will be treated as errors by the assembler.
- Solutions:
	- Do not use labels in the body of macro.
	- **Explicitly use PC-relative addressing instead.** 
		- Ex, in RDBUFF and WRBUFF macros,

$$
JEQ * +11
$$
  

$$
JLT * -14
$$

- It is inconvenient and error-prone.
- The way of avoiding such error-prone method will be discussed in Section 4.2.2

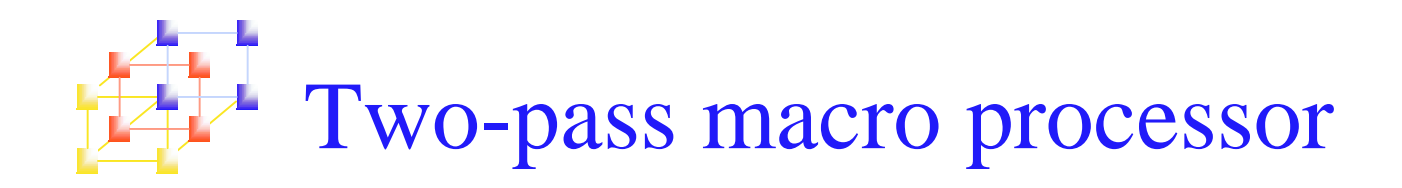

- You may design a two-pass macro processor
	- Pass 1:
		- Process all macro definitions
	- Pass 2:
		- Expand all macro invocation statements
- **However, one-pass may be enough** 
	- **Because all macros would have to be defined during the** first pass before any macro invocations were expanded.
		- The definition of <sup>a</sup> macro must appear before any statements that invoke that macro.
	- **Moreover, the body of one macro can contain definitions of** other macros.

**Example of recursive macro definition** Figure 4.3, pp.182

## • MACROS (for SIC)

• Contains the definitions of RDBUFF and WRBUFF written in SIC instructions.

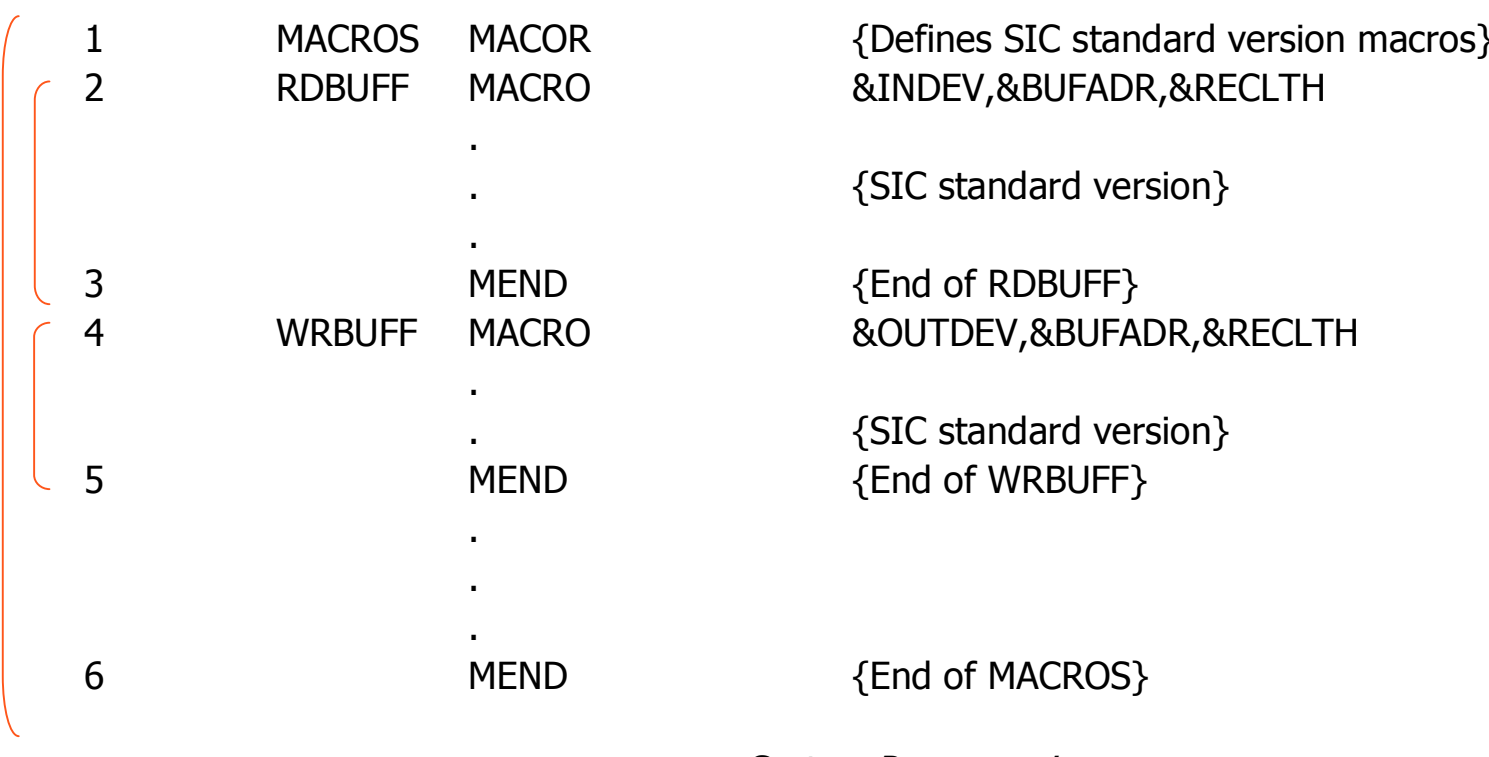

Example of recursive macro definition Figure 4.3, pp.182

- MACROX (for SIC/XE)
	- Contains the definitions of RDBUFF and WRBUFF written in SIC/XE instructions.

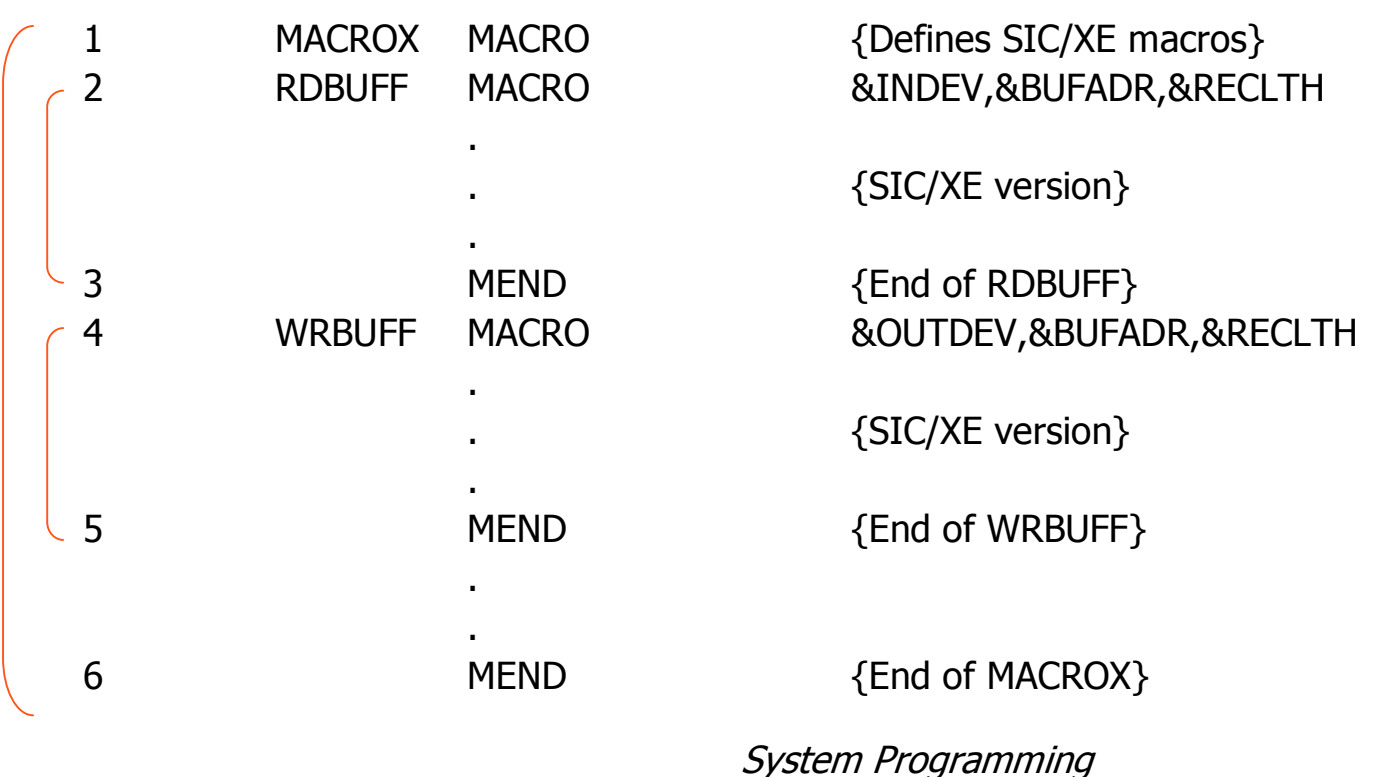

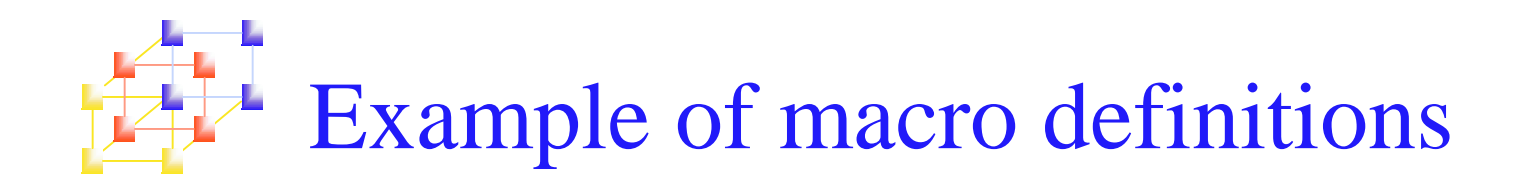

- **A program that is to be run on SIC system** could invoke MACROS whereas <sup>a</sup> program to be run on SIC/XE can invoke MACROX.
- However, defining MACROS or MACROX does not define RDBUFF and WRBUFF. These definitions are processed only when an invocation of MACROS or MACROX is expanded.

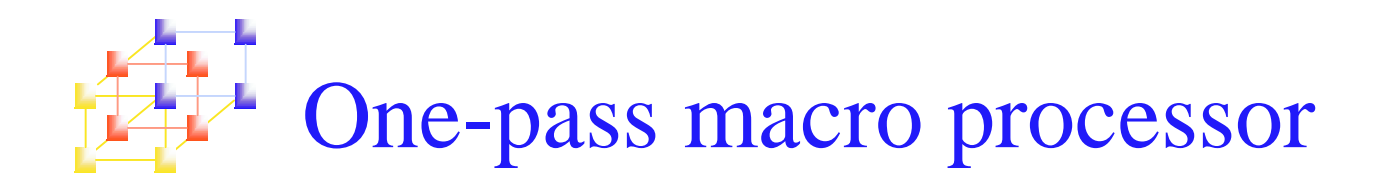

- A one-pass macro processor that alternate between *macro definition* and *macro* expansion in <sup>a</sup> recursive way is able to handle recursive macro definition.
- **Restriction** 
	- **The definition of a macro must appear in the source** program before any statements that invoke that macro.
	- **This restriction does not create any real inconvenience.**

## Data structures for one-pass macro processor

- **DEFTAB** (definition table)
	- Stores the macro definition including *macro prototype* and *macro body*
	- ▉ Comment lines are omitted.
	- **References to the macro instruction parameters are converted to a** positional notation for efficiency in substituting arguments.

## NAMTAB

- ▉ Stores macro names
- **Serves as an index to DEFTAB** 
	- Pointers to the beginning and the end of the macro definition (DEFTAB)

### ARGTAB

- $\mathcal{L}_{\mathcal{A}}$  Stores the arguments of macro invocation according to their positions in the argumen<sup>t</sup> list
- $\mathcal{L}_{\mathcal{A}}$  As the macro is expanded, arguments from ARGTAB are substituted for the corresponding parameters in the macro body.

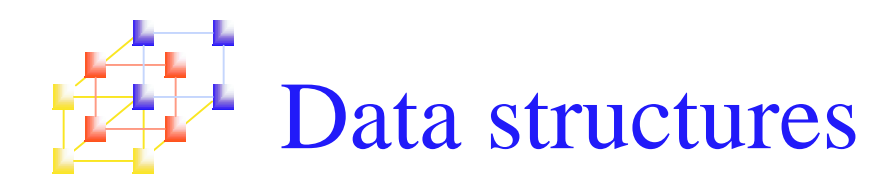

 $2|$ 

 $\vert$  3

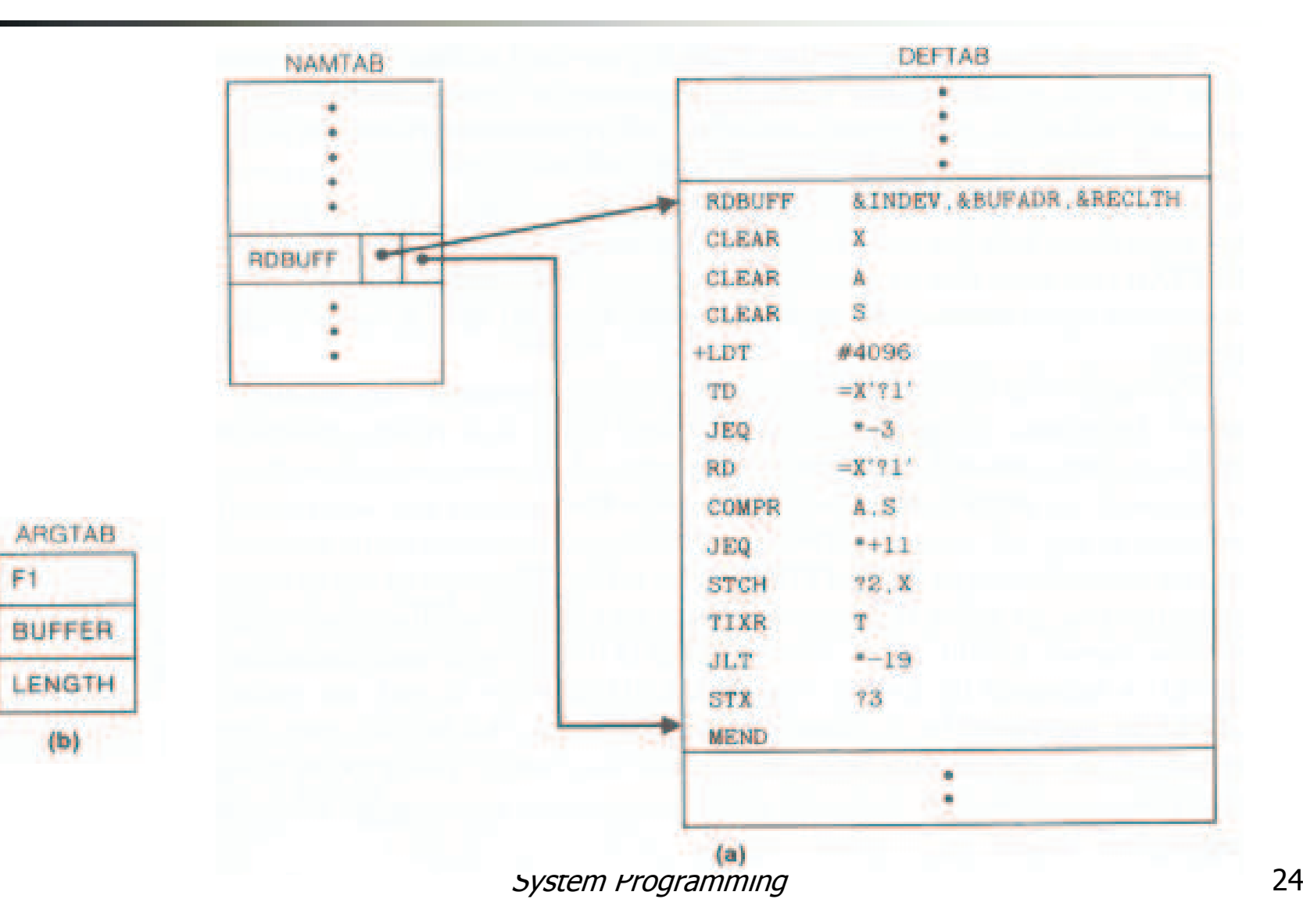

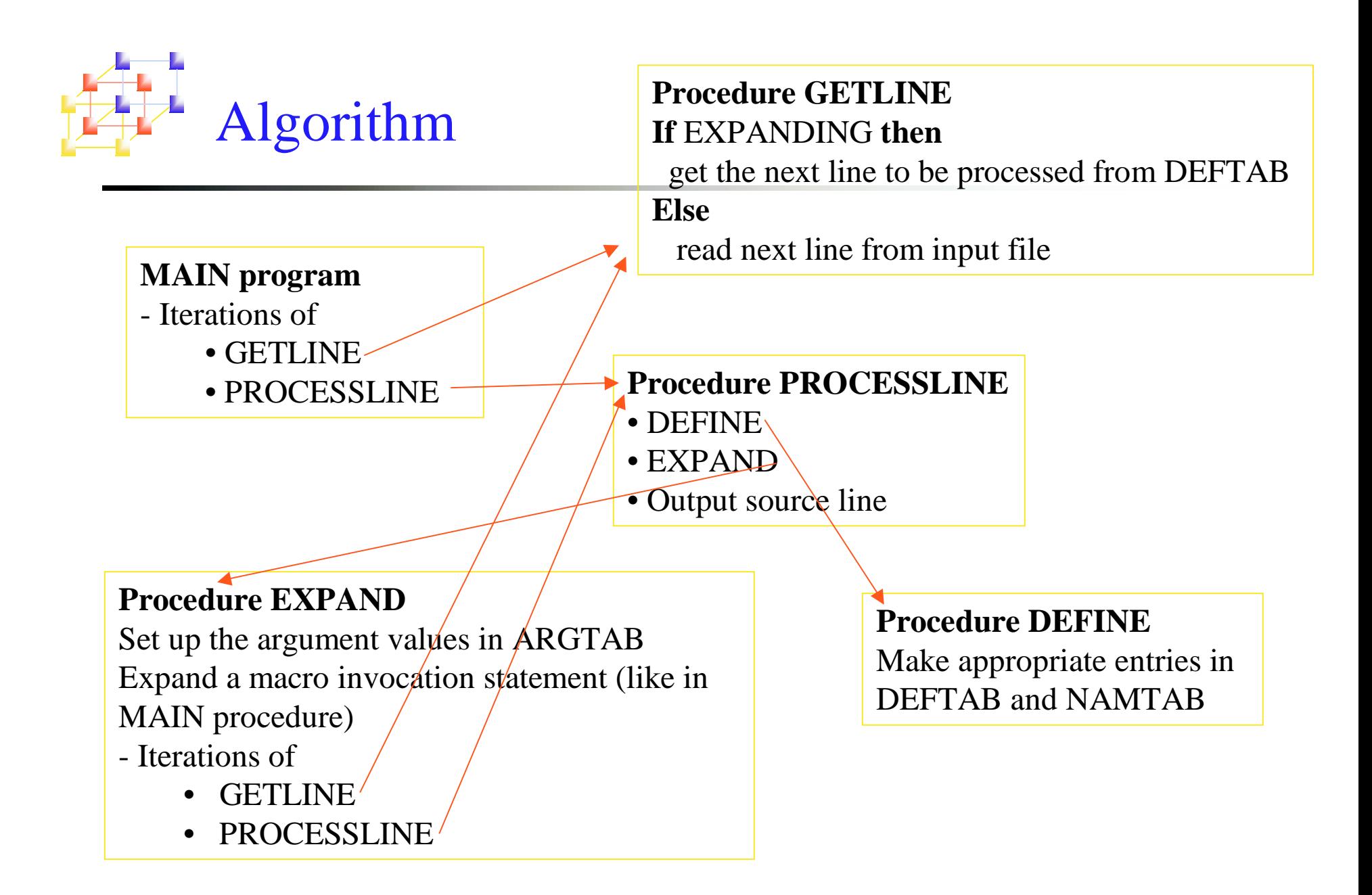

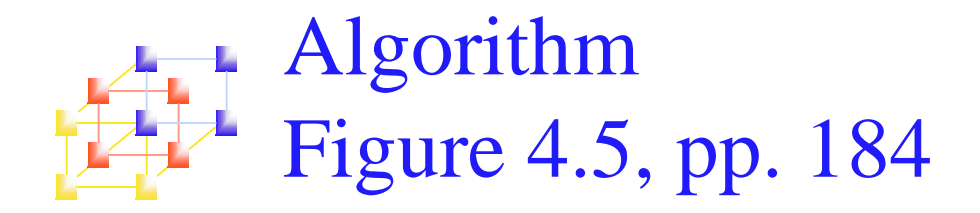

**begin** {macro processor}  $EXPANDINE := FALSE$ while OPCODE  $\neq$  'END' do begin **GETLINE PROCESSLINE end**  $\{while\}$ end {macro processor}

**Procedure PROCESSLINE** begin search MAMTAB for OPCODE if found then **EXPAND** else if  $OPCODE = 'MACRO'$  then **DEFINE** else write source line to expanded file end {PRCOESSOR}

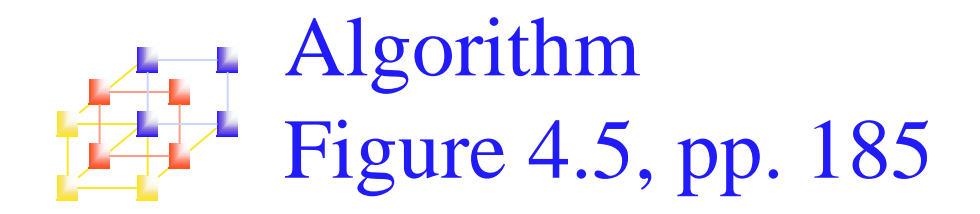

**Procedure DEEINE** begin enter macro name into NAMTAB enter macro prototype into DEFTAB  $IFVFI$  :-1 while  $LFVEL >$  do begin **GETLINE if** this is not a comment line **then** begin substitute positional notation for parameters enter line into DFFTAB **if** OPCODE = 'MACRO' **then**  $LEVEL := LEVEL + 1$ else if  $OPCODE = 'MEND'$  then  $IFVFI := IFVFI = 1$ **end** {if not comment} end  $\{while\}$ store in NAMTAB pointers to beginning and end of definition end  $\{DEFINE\}$ 

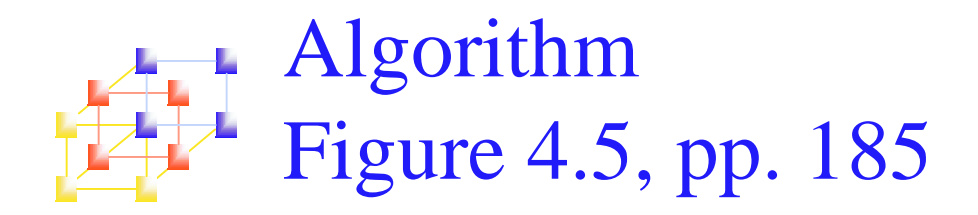

#### **Procedure EXPAND**

#### begin

 $EXPANDING := TRUE$ get first line of macro definition {prototype} from DEFTAB set up arguments from macro invocation in ARGTAB while macro invocation to expanded file as a comment while not end of macro definition do

#### begin

**GETLINE** PROCESSI INF end  $\{while\}$  $EXPANDING := FALSE$ end {EXPAND}

**Procedure GETLINE** 

#### begin

**if EXPANDING then** 

#### begin

get next line of macro definition from DEFTAB substitute arguments from ARGTAB for positional notation end  $\{ \text{if} \}$ 

#### else

read next line from input file

end {GETLINE}

Handling nested macro definition

### **In DEFINE procedure**

- When <sup>a</sup> macro definition is being entered into DEFTAB, the normal approach is to continue until an MEND directive is reached.
- П This would not work for nested macro definition because the first MEND encountered in the inner macro will terminate the whole macro definition process.
- To solve this problem, a counter LEVEL is used to keep track of the level of macro definitions.
	- Increase LEVEL by 1 each time <sup>a</sup> MACRO directive is read.
	- Decrease LEVEL by 1 each time <sup>a</sup> MEND directive is read.
	- <sup>A</sup> MEND terminates the whole macro definition process when LEVEL reaches 0.
	- This process is very much like matching left and right parentheses when scanning an arithmetic expression.

Comparison of Macro Processors Design

## ■ One-pass algorithm

- Every macro must be defined before it is called
- n. One-pass processor can alternate between macro definition and macro expansion
- **Nested macro definitions are allowed but nested calls** are not
- **Two-pass algorithm** 
	- **Pass1: Recognize macro definitions**
	- **Pass2: Recognize macro calls**
	- **Nested macro definitions are not allowed**